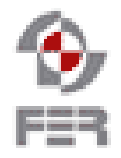

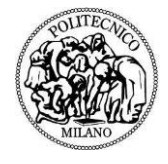

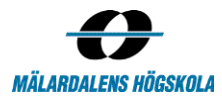

# **Visual Portfolio Analysis tool for Kommuninvest Summary Week Report**

2017-11-21

**Version 1.0**

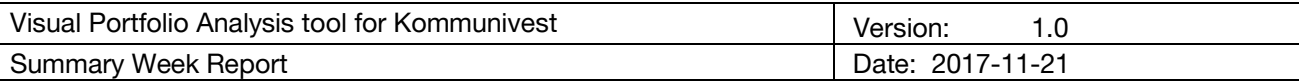

# **Revision History**

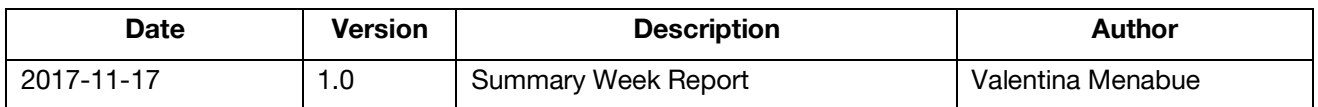

#### **1. Introduction**

#### **1.1 Purpose of this document**

The purpose of this document is to report the activities that happened within the past week, with the intent of understanding project progress.

#### **1.2 Document organization**

The document is organized as follows:

- Section 2 Total Team Effort Work Hours, Activities and tasks done by the team members.
- Section 3 Aggregated Team Data Sum of all the Work Hours, Activities and Tasks performed by the team members
- Section 4 Main team accomplishments and challenges they faced during the week.

#### **1.3 Intended Audience**

The Intended Audience for this report are the supervisors of the course and the project team. If necessary it can also be shared with the customer.

#### **1.4 Scope**

This document addresses working hours and efforts spent by the team members during this week, (2017-11-14 to 2017-11-21 included)

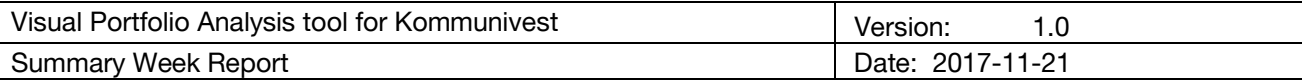

### **2. Total Team Effort**

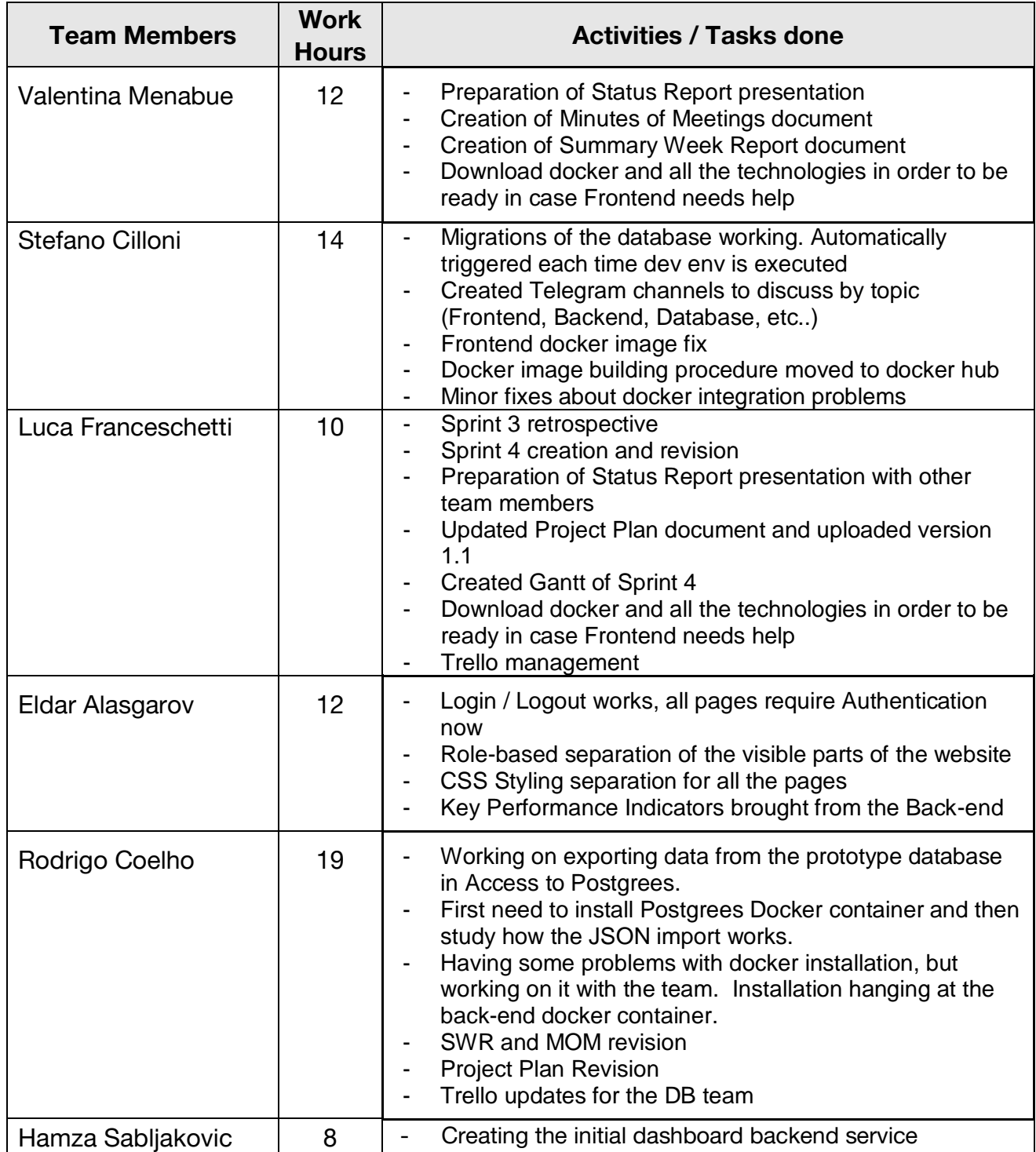

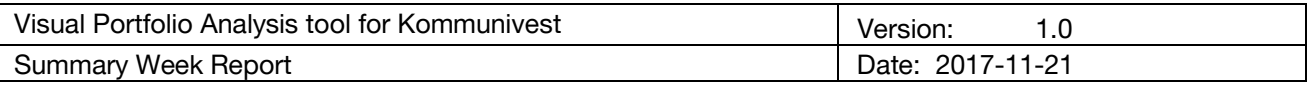

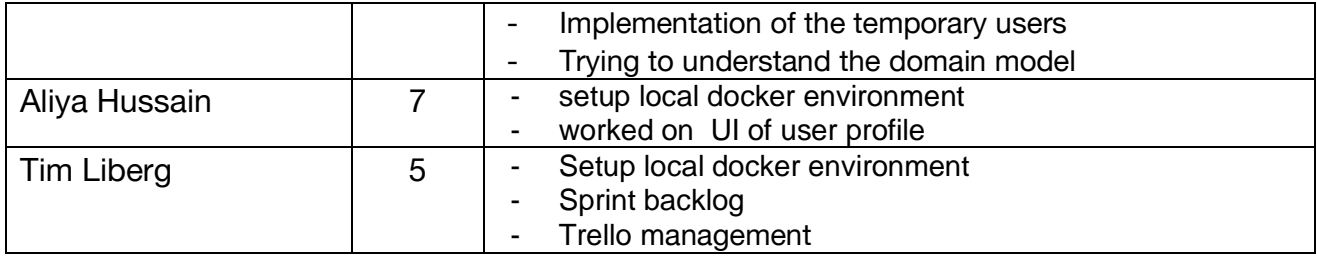

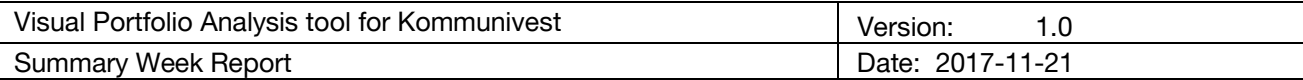

## **3. Aggregated Data**

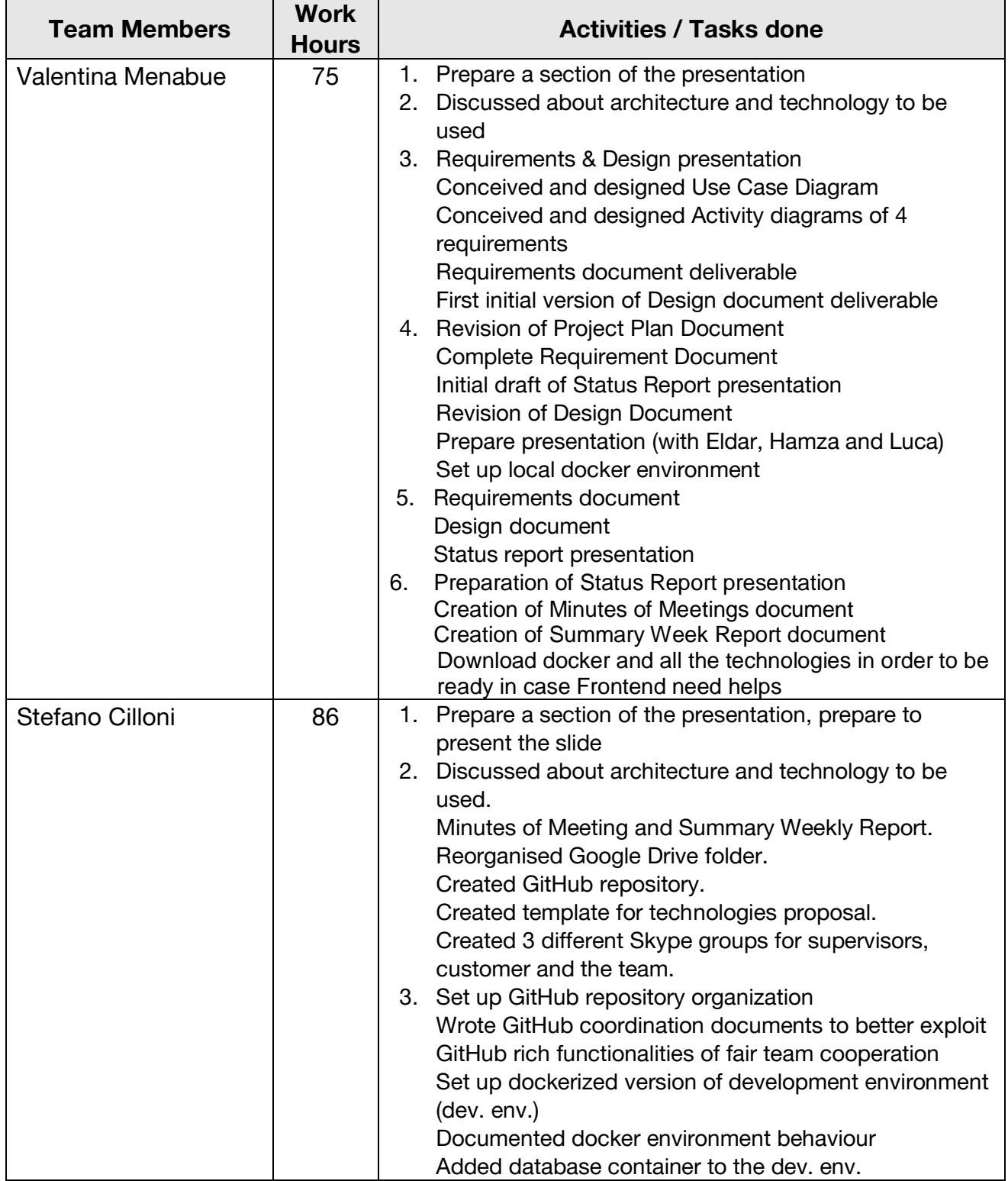

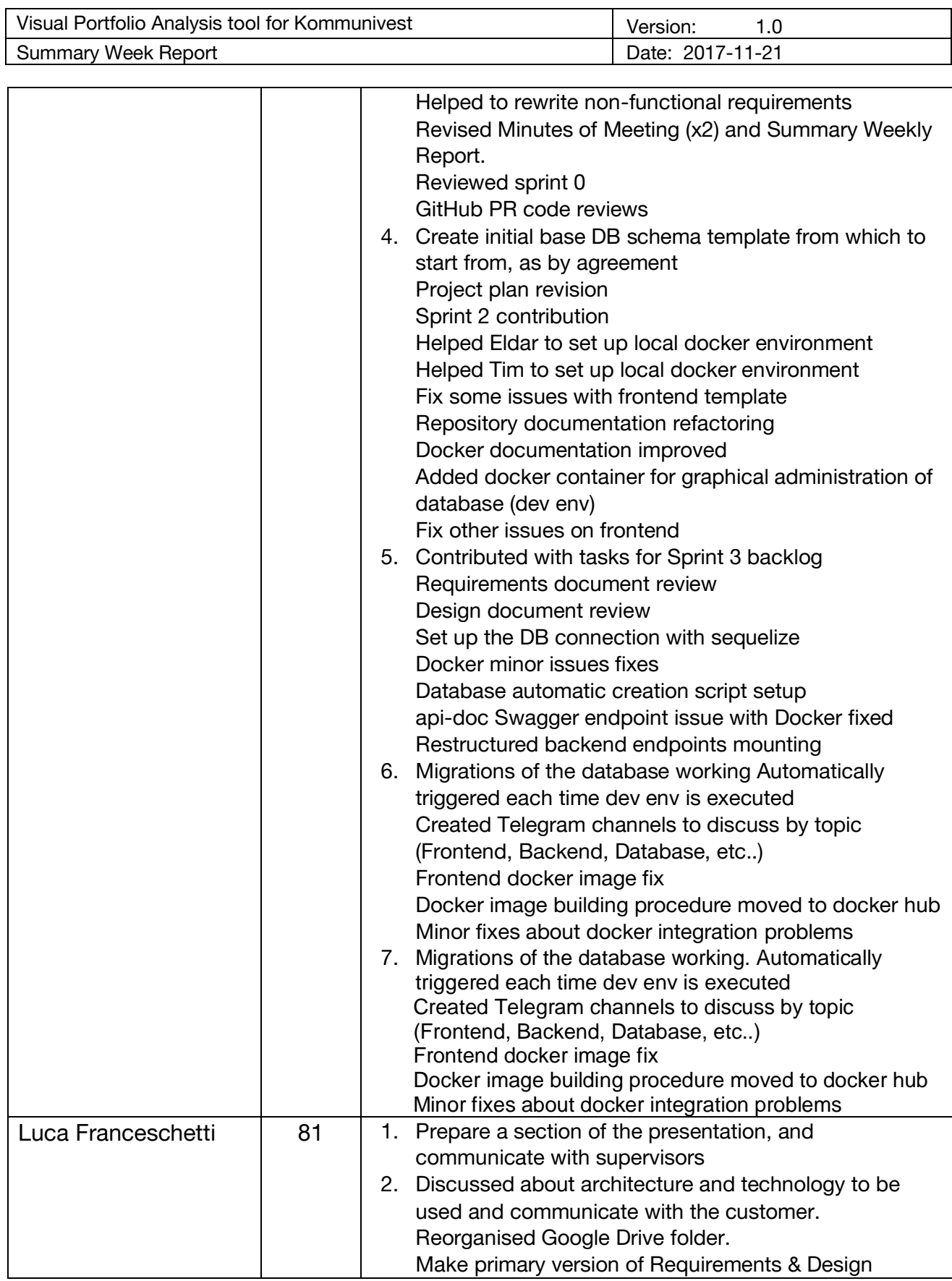

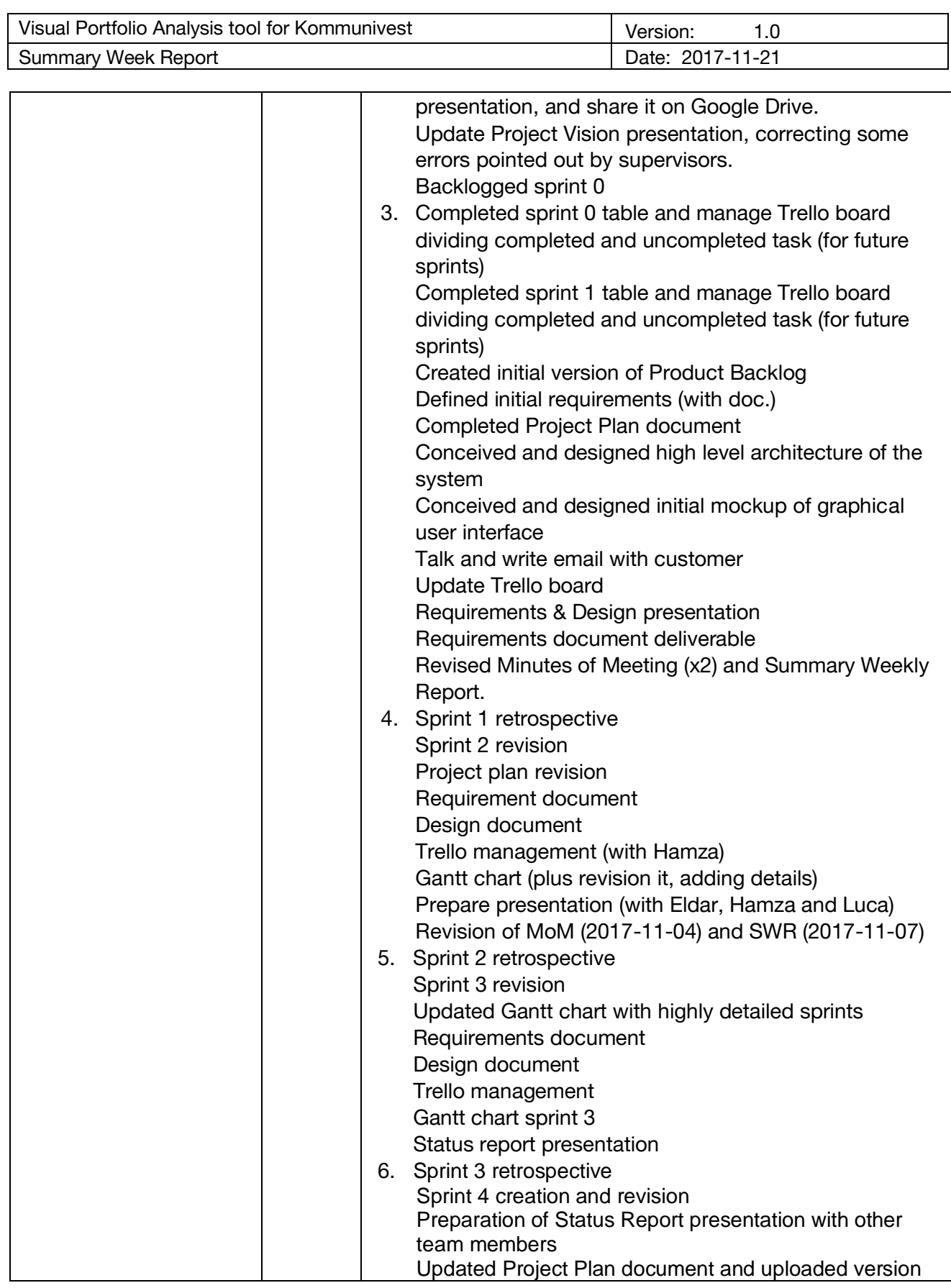

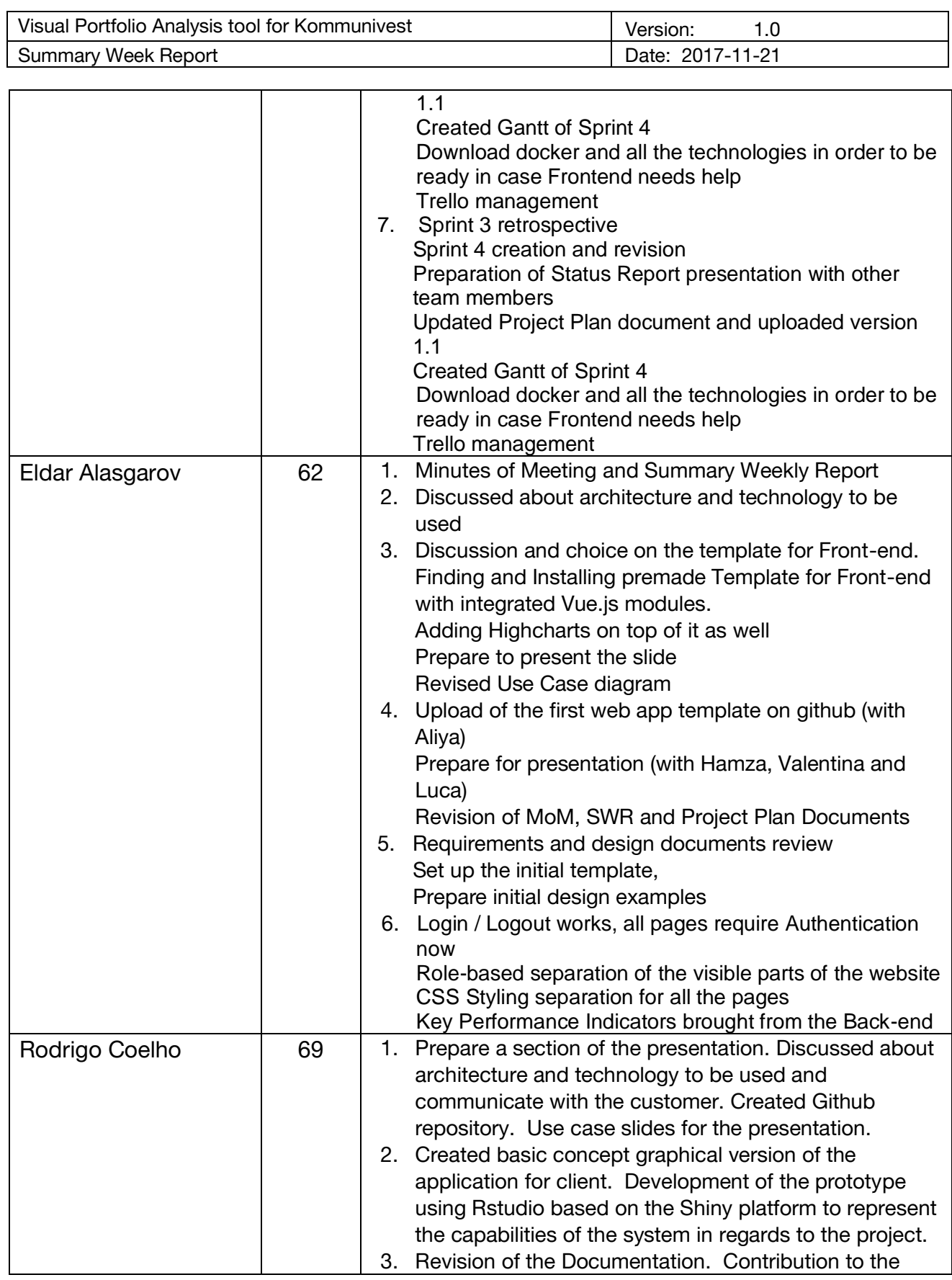

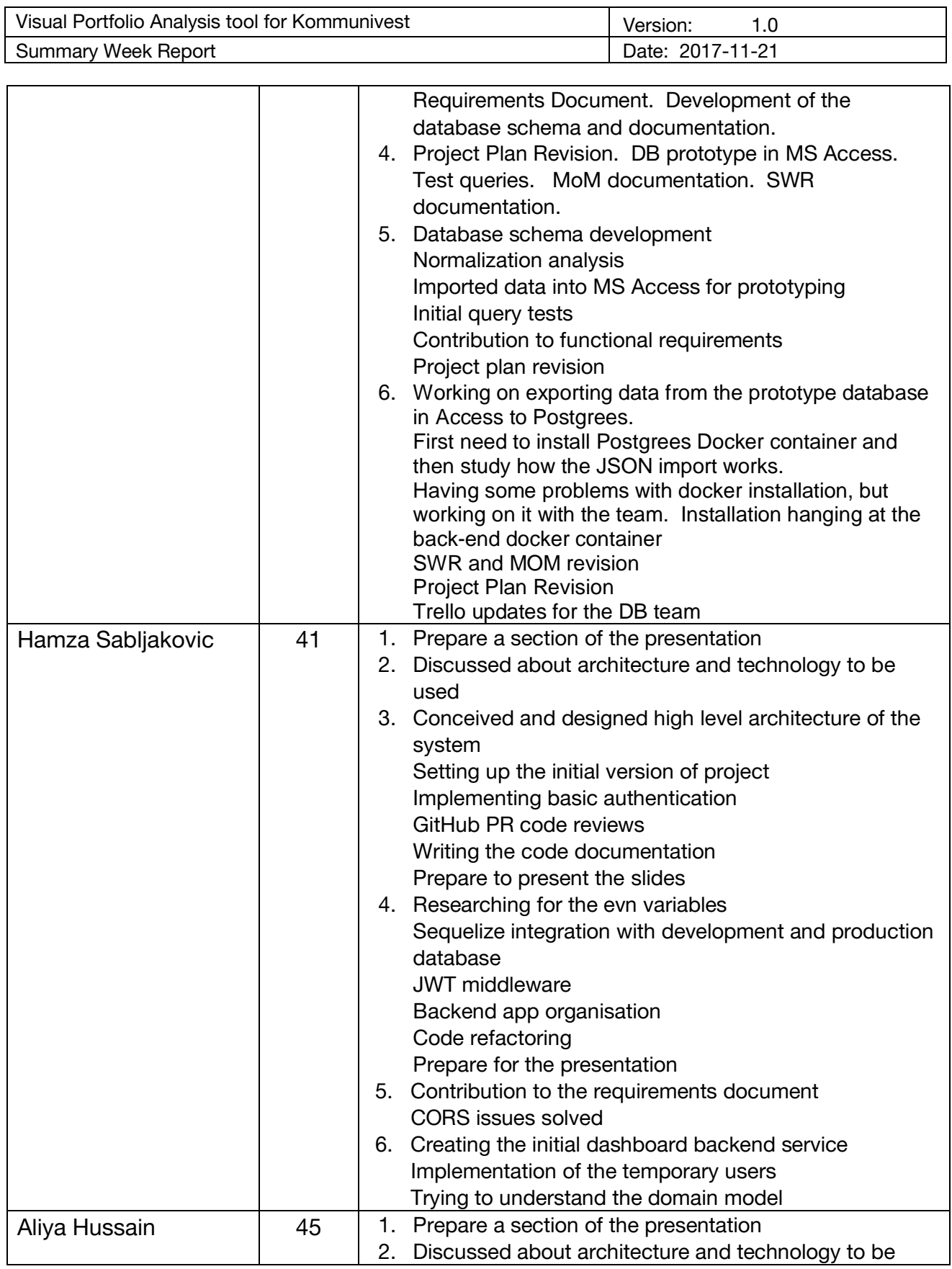

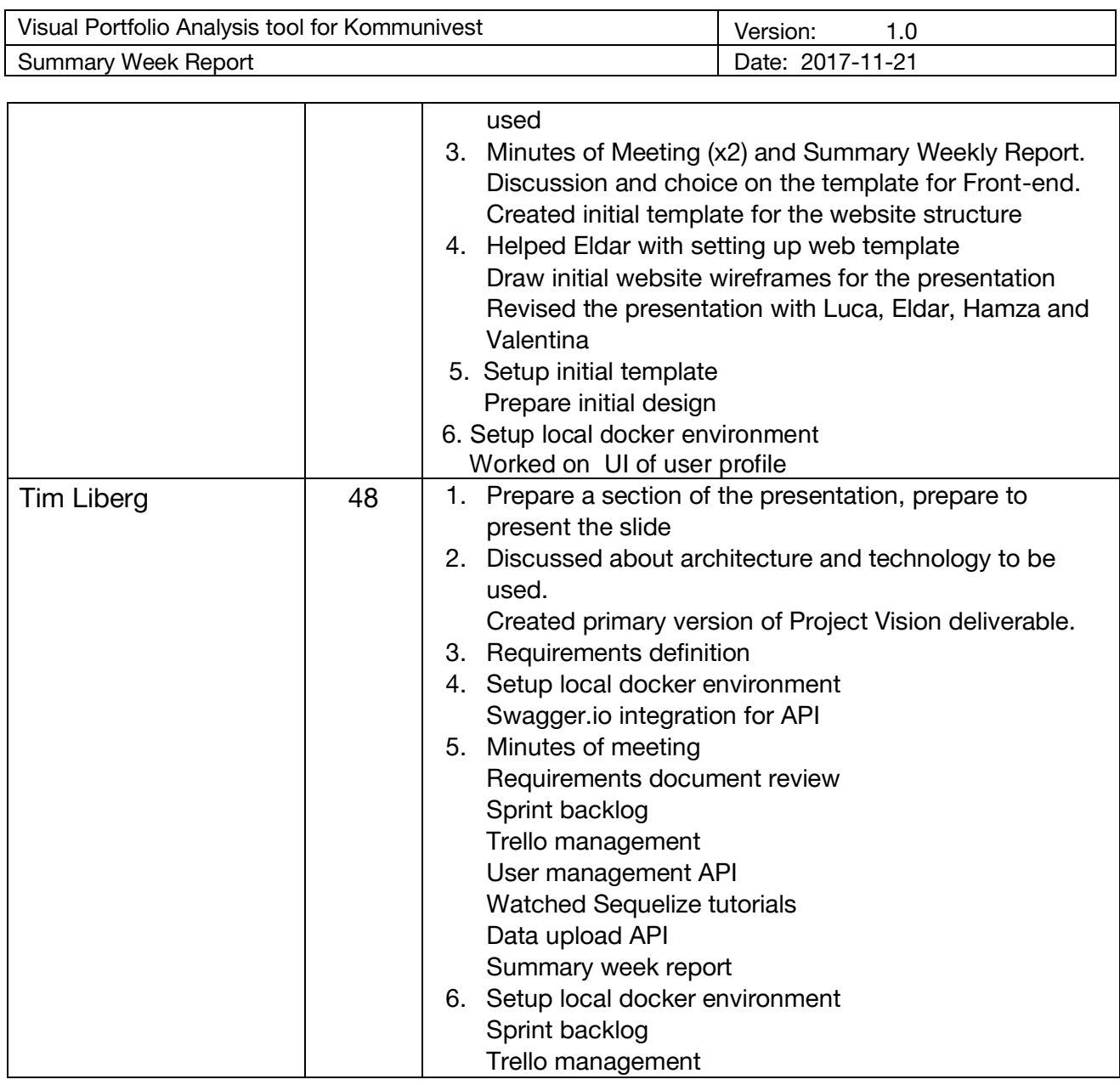

### **4. Major Team Accomplishments and Obstacles**

- For the **Documentation**, version 1.1 of Project Plan document is uploaded, after having completed some advised tasks given by supervisors. After doing a lot of working hours for requirements/design documents delivery, this week we focused on installing and running technology (like Docker, etc) in order to be prepared in case frontend needs help or backup. In next days we will start preparing Alpha-Prototype presentation.
- For the **Front-end,** an initial template and design was set up and presented to the customer. Login / Logout Authentication finished, now it is secure, so far. Website views are now viewed in accordance to the role of the Logged in user. Key Performance Indicators are also received from the API endpoints

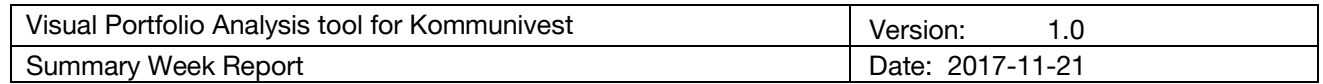

- For the **Back-end,** API endpoints for user management have been added. These endpoints currently returns hard-coded example data, since the database is not ready yet. Also, the API endpoints for the Key Performance Indicators, both GET and POST.
- For the **Database,** SQL schema migrations are triggered on the development environment each time it is executed. Migrations are now creating and keeping up-to-date the database schema. Created first entities (User and Role) with the Code-First approach.